## **WRS System Backup and Restore**

## Main screen of the System Up-Keeping App

## It has the following sections:

- 1. WRS System Backup and Restore
- 2. Item Type Definition
- 3. Item Group Definition
- 4. Suppliers List
- 5. Issued To List
- 6. Chart of Accounts

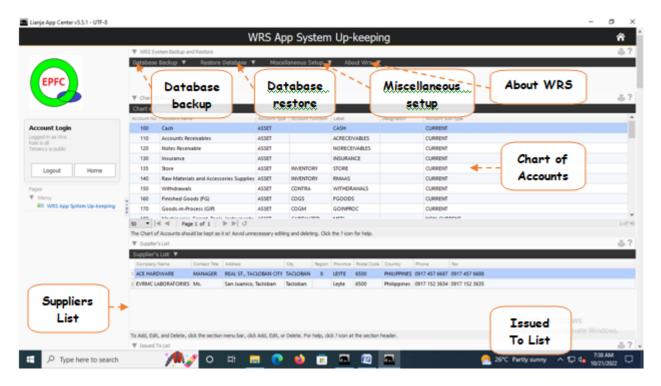

## The System has 2 options to make a data backup

- 1. Overwrite Previous Backup
- 2. Backup to New Folder